# <span id="page-0-0"></span>Аудит информационной системы ЗАО «Челябинск-Восток-Сервис»

Научный руководитель: к.ф.-м.н. В. Н. Юмагужина

Аннотация. В статье описывается аудит информационной системы ЗАО «Челябинск-Восток-Сервис». Представлены обзор, выводы и рекомендации по структуре данного предприятия.

### <span id="page-0-1"></span>1. Введение

В каждой компании имеется три политики безопасности: одна зафиксирована на бумаге, вторая хранится в головах сотрудников, а третья непосредственно реализуется в сети. Цель аудита безопасности — объединить их и сохранить в этом состоянии. Оценка безопасности представляет собой тщательный анализ текущего состояния компании в отношении безопасности информации. Оценка — это не аудит; последний проводится для проверки соответствия имеющимся политикам и представляет очень подробное рассмотрение конкретной системы или сети. Аудиты безопасности периодически выполняются, чтобы сопоставить используемые методы работы с политикой безопасности компании и убедиться, что ожидаемые результаты достигнуты и меры безопасности эффективны. Аудиты безопасности можно планировать заранее с уведомлением, либо проводить их в форме имитации нештатных ситуаций для моделирования определенных событий. При проверке сети и связанной с ней инфраструктуры следует учесть несколько моментов. Наиболее важным из них является определение того, к чему есть доверие, и к чему доверия нет. Системы и службы, рассматриваемые как доверенные, представляют собой наиболее вероятные объекты незаконного проникновения и использования, так как объекты, не пользующиеся доверием, блокируются согласно установленным категориям. Если посмотреть на все в общем плане и понять, каким образом относятся друг к другу различные службы, можно предугадать вероятные пути атак. Аудитору приходится мыслить как хакеру, в то же время думая о стратегии

обеспечения безопасности. Это довольно трудная задача — вроде игры в шахматы с самим собой. Аудит безопасности - это детальная проверка состояния безопасности сети в сравнении с целями и задачами, определенными в политике безопасности. Его цель — проверить, что в информационной системе компании используются методы, соответствующие авторитетным рекомендациям, а также определить методы ведения бизнеса и технические уязвимости, подвергающие сеть опасности простоя, разглашения, потери конфиденциальной информации или повреждения данных. Полномасштабный аудит безопасности предусматривает проверку следующих факторов:

- Избыточность. Вся сеть может выйти из строя, если один из ее центральных компонентов даст сбой. Надежность сети повышается посредством установки избыточных каналов связи и оборудования.
- Многоуровневая защита. Сеть необходимо защищать от внешних атак одним уровнем защиты - межсетевым экраном, на котором установлено новейшее ПО. Второй уровень защиты от нецелевого использования или сетевых атак реализуется посредством установки ПО обнаружения вторжений как на межсетевом экране, так и на системах электронной коммерции.
- Физическая безопасность. Сетевые устройства и жизненно важные серверы должны размещаться в запираемых помещениях, и доступ к ним должен строго контролироваться.
- Удаленный доступ. Соединения виртуальных частных сетей (VPN) гораздо эффективнее с точки зрения стоимости и безопасности, чем доступ через телефонные линии и даже чем подключения к удаленным офисам. Они также позволяют дистанционным пользователям и специалистам по эксплуатации осуществлять доступ к сети через защищенный канал, обеспечивающий безопасность их паролей и полномочий доступа.
- Корпоративная политика безопасности. Корпоративная политика безопасности должна удовлетворять деловым целям компании, должны быть назначены руководящие сотрудники, ответственные за реализацию и доведение этой

политики до всех сотрудников. Она обновляется по мере изменения деловой среды. Также может быть назначен сотрудник, ответственный за отношения с партнерами по бизнесу, производителями и поставщиками с полными правами и ответственностью, а также с правом принятия решений по управлению объектами, связанными с информационными ресурсами компании. Оценка безопасности может проводится в семи пересекающихся областях.

- Интернет-безопасность. Каким образом осуществляется управление и мониторинг внешних соединений?
- Безопасность взаимоотношений между компаниями. Каким образом осуществляется управление взаимоотношениями с клиентами и партнерами?
- Безопасность внутренней сети. Каким образом контролируется доступ внутри организации?
- Предотвращение внештатных ситуаций и восстановление системы безопасности. Какие шаги предпринимаются для предотвращения прерывания обслуживания жизненно важных систем?
- Управление информационной безопасностью. Каким образом осуществляется управление внутренними политиками и процедурами для обеспечения эффективности безопасности?
- Управление персоналом в рамках обеспечения безопасности. Каким образом осуществляется управление персоналом для обеспечения эффективности безопасности?
- Средства контроля физического доступа. Защищены ли жизненно важные информационные системы с физической точки зрения так же хорошо, как и с электронной?

Аудит безопасности помогает лучше понять угрозы и выявить уровень эффективности текущей защиты информационной системы. Результаты аудита должны быть представлены в подробном виде, чтобы руководство могло принять решения по улучшению контроля над рисками без дополнительных финансовых расходов. Успешный аудит безопасности предусматривает выполнение следующих задач:

- Определяется подверженность системы внешним атакам (например действиям хакеров из Интернета или несанкционированному доступу к модемам, факсимильным аппаратам и голосовой почте).
- Определяется подверженность внутренним угрозам, включая случайное и умышленное нецелевое использование.
- Проводится сопоставление политики безопасности с реально применяемыми в организации подходами к ее обеспечению. Если политика безопасности отсутствует, аудит поможет определить области, которым необходимо уделить внимание. В данном случае аудит называется оценкой.

В большинстве случаев тщательный аудит обнаруживает области, для которых теоретические положения и реальное состояние не совпадают. Для объектов, в которых наблюдается такое соответствие и которые удовлетворяют авторитетным рекомендациям, аудит обеспечивает проверку инфраструктуры безопасности компании и используемых подходов к ее обеспечению. Аудит безопасности сначала определяет, каково должно быть положение дел согласно используемым в данный момент подходам и рекомендациям, затем раскрывает непосредственное практическое положение дел, после чего сравнивает полученные данные с авторитетными рекомендациями. Процесс аудита состоит из трех этапов:

- Обзор имеющихся политик информационной безопасности и процедур в сравнении с авторитетными рекомендациями.
- Исследование применяемых на практике операционных процедур, включая диалоги с сотрудниками, инспекцию сайтов, а также сканирование внутренней и внешней сетей.
- Выявление уязвимостей и предоставление рекомендаций по их устранению.

Результаты правильно проведенного аудита безопасности должны включать:

- Отчет исполнительного директора, содержащий оценку безопасности организации и акцентирующий внимание на проблемах.
- Технический отчет, содержащий схему сети, результаты детализированного анализа уязвимостей, сгруппированные по серьезности, включая описание каждой уязвимости и конкретные инструкции по их устранению, а также сравнение

с авторитетными рекомендациями политик и процедур организации для рассмотрения этих вопросов в свете целей и задач бизнеса.

• Сопоставление текущих методов и подходов к работе с официальными политиками и авторитетными рекомендациями с рекомендациями по совершенствованию, распределенными по категориям согласно степени серьезности и потенциального ущерба.

Аудит безопасности может обнаружить уязвимые места системы:

- Межсетевые экраны, на которых установлены разные версии ПО или уровни обновления.
- Проблемы с ресурсами для межсетевых экранов.
- Сотрудники, устанавливающие личные веб-сайты.
- Внутренние узлы, открытые для воздействия из Интернета.
- Соединения с внешней сетью без аутентификации или контроля доступа.
- Проблемы, связанные с действием вирусов.
- Риски, связанные с резервным копированием, и вопросы контроля над изменениями.
- Администрирование и управление безопасностью.
- Удаленные мошеннические действия.
- Опасности нарушения физической защиты.
- Пиратское или нелегальное ПО.
- Программы по обмену мгновенными сообщениями.
- Клиенты распределенных сетей (Р2Р) и нарушения авторских прав.

Методы аудита включают беседы с сотрудниками, изучение файлов журналов и анализ уязвимостей посредством соответствующих программ, не использующих какие-либо средства взлома или атаки на отказ в обслуживании (DoS). Кто проводит аудит? Без участия независимой стороны есть риск ложного чувства защищенности в некоторых областях, умышленного игнорирования уязвимостей или негласных допущений, о которых может не знать руководство. С помощью стороннего аудитора можно получить большую пользу. Чтобы подготовиться к аудиту, можно выделить время для взаимодействия с ключевым персоналом, посоветоваться с аудитором и получить у сетевых администраторов схемы сети и данные о конфигурации устройств. В небольших компаниях аудит безопасности может

#### [Аудит информационной системы ЗАО «Челябинск-Восток-Сервис»](#page-0-0) 307

занять всего пять дней (два дня на исследования информационной среды, один — на проведение сканирования и анализа уязвимостей, и еще два — на экспертный анализ и составление отчетов). В более крупных компаниях он занимает больше времени. Аудит должен проводиться настолько часто, насколько это установлено правилами, так как с модификацией конфигурации изменяется инфраструктура. По прошествии недель или месяцев аудит может быть недействителен из-за изменений в информационной среде. В небольших компаниях достаточно проводить аудит раз в год, в то время как в более крупных организациях он необходим аудит раз в месяц. Также важно, чтобы результаты аудита принимались в расчет в периоды между проведением аудитов. Можно ли назвать аудит тестом на проникновение? Нет. Тест проникновения подразумевает использование хакерских утилит для проведения попыток получения доступа к системам через их известные уязвимости. Аудит — это процесс, сфокусированный на деловой среде предприятия, окружающей компьютерные системы; он включает сканирование сети, не предусматривающее попыток получения доступа к системам. При этом не должна нарушаться работа служб и данные не должны подвергаться риску. Тест проникновения может проводиться отдельно, но только после получения результатов аудита и выявления и исправления всех возникших неполадок. В результате аудита безопасности следует представить результаты в удобочитаемом формате, а также план действий, направленный на упрощение разработки новых проектов по устранению обнаруженных неполадок [\[1\]](#page-17-0).

### 2. Постановка задачи

Цели и задачи аудита ИТ:

- Обследование существующей IT-инфраструктуры.
- Формальное описание существующей IT-инфраструктуры.
- Составление перечня аппаратного и программного обеспечения.
- Объединение имеющейся в наличии документации.
- Проведение анкетирования сотрудников.
- Обследование информационной структуры.
- Составление списка отсутствующего оборудования.
- Выявление проблемных мест в информационной сети.
- Сбор информации, жалоб и пожеланий от конечных пользователей по работе компьютеров, сети, оргтехники и программного обеспечения.
- Описание выявленных проблем в виде списка возможных рисков для бизнеса и предложение по их предупреждению.

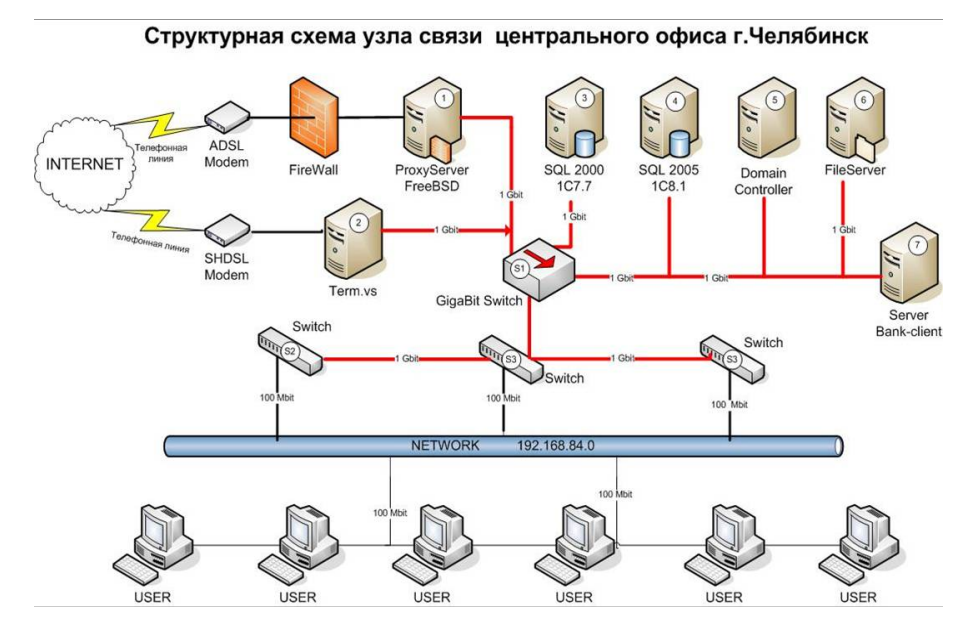

<span id="page-6-0"></span>Рис. 1. Структурная схема узла связи центрального офиса г. Челябинск

# 3. Методы

# 3.1. Текущее положение системы ИТ. Обзор системы

Аудит информационной системы компании был проведен в период с 19.02.2008 по 22.02.2008. В результате проведенного осмотра информационной системы компании ЗАО «Челябинск-Восток-Сервис» были выявлены следующие структурные особенности:

• Распределенная сеть филиалов в городах Челябинской области.

- Распределенные информационные базы данных 1C v.7.7 и v.8.1.
- Центральный офис в г. Челябинске. Структурная схема узла связи представлена на рис. [1.](#page-6-0)
- Обособленное подразделение в г. Москве.
- Центральный склад г. Челябинске.
- Магазины в г. Челябинске.
- Использование технологий Microsoft Active Directory.
- Использование Интернет-технологий для информационного обмена.

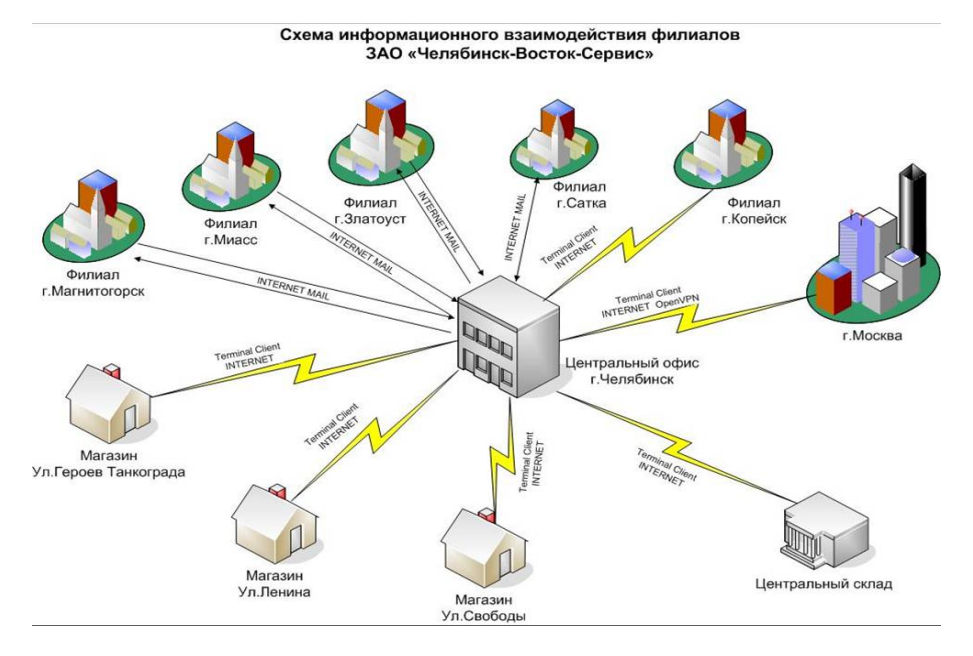

<span id="page-7-0"></span>Рис. 2. Информационное взаимодействие филиалов ЗАО «Челябинск-Восток-Сервис»

# 3.2. Информационная структура компании

- Центральный офис г. Челябинск ул. Потемкина 34-а.
- Магазины в г. Челябинске:
	- (1) ул. Героев Танкограда 55;

- (2) пр. Ленина 23;
- (3) ул. Свободы 88.
- Центральный склад в г. Челябинске.
- Филиалы в городах (схема информационного взаимодействия представлена на рис. [2\)](#page-7-0):
	- (1) г. Магнитогорск;
	- (2) г. Миасс;
	- (3) г. Златоуст;
	- (4) г. Сатка;
	- (5) г. Копейск.
- Обособленное подразделение в г. Москва.

### 3.3. Описание серверной комнаты

- Серверная комната находится на 2 этаже центрального офиса.
- Общая площадь комнаты 8 кв.м.
- Количество рабочих мест 2 (ведущий системный администратор, помощник системного администратора).
- На правой стене от входа установлена миниАТС Panasonic.
- В комнате находится 7 серверов и две рабочии станции.
- Коммуникационное оборудование расположено в навесном шкафу 8U на высоте 1 метр от поверхности пола.
- Каждый сервер подключен к отдельному бесперебойному источнику питания. Общее число BackUPS фирмы APC–7 шт. Мощность от 300 до 500 Ватт.
- В комнате расположен один основной ввод 220 Вольт. Также проведен дополнительный ввод 220 Вольт, который не задействован.
- В комнате имеется окно и кондиционер.
- Напольное покрытие линолеум.
- В комнате присутствует неорганизованный склад оборудования.

# 3.4. Описание организации доменной структуры предприятия

Информационная сеть компании построена на основе технологии Microsoft Active Directory. Название домена — VS. Основной контроллер домена — PDC.VS - на основе Microsoft Windows Server 2003. PDC.VS является держателем пяти основных ролей Active Directory:

[Аудит информационной системы ЗАО «Челябинск-Восток-Сервис»](#page-0-0) 311

- PDC Master.
- Domain Name Master.
- Global Catalog.
- Schema Master.
- Infrastructure Master.

Домен находится в режиме Mixed Mode для обеспечения совместимости с серверами Windows 2000. Реплики AD присутствуют на 7 серверах, членах домена. В каталоге Active Directory, на текущий момент:

- 89 пользователей;
- 45 групп безопасности;
- 20 организационных контейнеров.

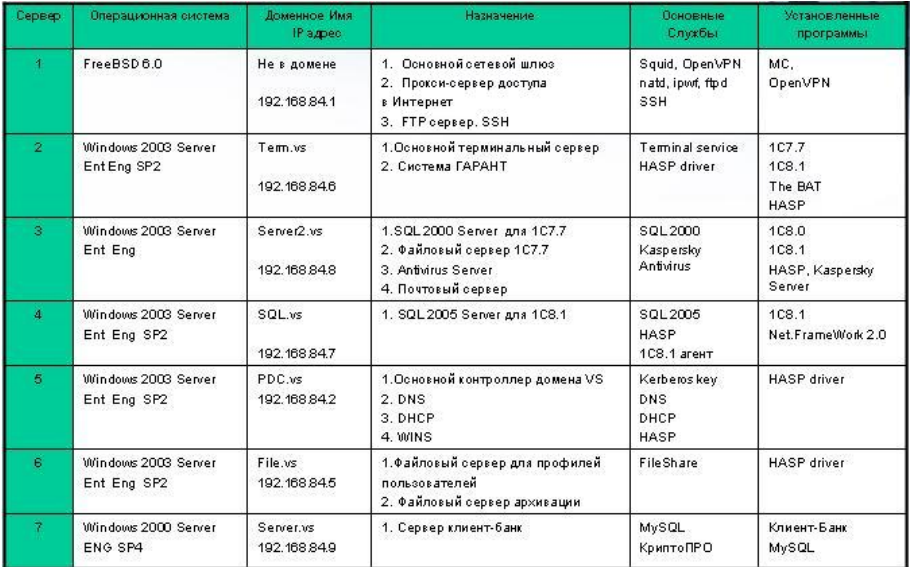

<span id="page-9-0"></span>Рис. 3. Функциональное назначение серверов

Задействованы групповые политики безопасности. Доверительные отношения с другими доменами отсутствуют. Функциональное назначение серверов представлено на рис. [3.](#page-9-0)

# 3.5. Описание типовой рабочей станции центрального офиса компании

- Операционная система Windows XP PRO Russian.
- Рабочая станция является членом домена VS.
- Компьютер, при подключении к сети, автоматически получает IP, DNS и Gateway с сервера DCHP PDC.VS, срок аренлы 2 недели.
- Пользователь имеет ограниченные права на использование компьютера.
- Установлено следующее программное обеспечение:
	- $-1C$  Предприятие 7.7, 8.0, 8.1.
	- $-$  Open Office 2.3.
	- $-7$ zip 4.58.
	- $-$  Антивирус Kaspersky 6.0.
	- Adobe Acrobat Reader 7.0.
	- $-$  FAR manager v.1.75.
- В бухгалтерии, при входе в домен, на компьютер применяется доменная групповая политика безопасности. Папки «Мои Документы» и «Рабочий стол» пользователя являются «перемещаемыми» и хранятся на файловом сервере File.VS.
- В соответствии с групповой политикой безопасности, через 42 дня пользователь обязан поменять пароль входа в домен, причем пароль должен быть сложным (7 символов минимум, заглавные и прописные буквы, спецсимволы).

# 4. Результаты

# 4.1. Достоинства системы ИТ и положительные моменты

- (1) Использование технологий Microsoft Active Directory.
- (2) Применение доменных групповых политик безопасности (перенаправление пользовательских папок, смена пароля).
- (3) Ежедневное архивирование состояние системы на серверах Term.vs, SQL.vs, File.vs.
- (4) Администраторы при выполнении административных функций используют личные учетные записи с соответствующими правами.
- (5) Центральный склад, магазины и филиал в г. Копейске работают с базой 1С в оперативном режиме используя терминальный доступ.
- (6) Использование гигабитных линий связи между всеми серверами и коммутаторами.
- (7) Ограниченные учетные записи пользователей. Стандартизированное программное обеспечение рабочих станций с использованием бесплатных программ.
- (8) Использование технологии зеркалирования RAID 1 на серверах Server.vs и Server2.vs для обеспечения сохранности данных.
- <span id="page-11-0"></span>(9) SQL 2000 Server установлен на специализированном сервере. Это повышает быстродействие и время отклика базы данных 1С7.7 [\[2\]](#page-17-1).
- (10) Для филиалов в г. Магнитогорск, Златоуст, Сатка, Миасс задействована технология информационного обмена УРБД фирмы 1С. Данная технология обмена не зависит от скорости канала обмена информацией.
- (11) Функциональное распределение ролей серверов. Выделение терминального сервера, серверов баз данных, файловые сервера.
- <span id="page-11-1"></span>(12) Использование в качестве защитного барьера между локальной сетью и Интернет операционной системы FreeBSD v.6.0. Данная система отличается повышенной стабильность работы и устойчивость к взломам извне [\[3\]](#page-17-2).
- (13) На серверах Windows 2003 Server установлены последние обновления в виде Service Pack 2.
- (14) Доступ к ресурсам Интернет ограничен и возможен только по выданному администратором имени и паролю. Имя и пароль отличаются от доменного.
- (15) Архивированием баз данных 1С занимается администратор баз данных. Так же на него возложены обязанности информационного обмена между базами 1С 7.7 и 8.1.

### 4.2. Недостатки системы ИТ

- (1) Отсутствие коммуникационного шкафа для оборудования. Отсутствие кроссовых панелей. Сервера расположены на полу. Силовые провода расположены хаотично с проводами линии связи.
- (2) В комнате недостаточно свободного места. Рабочие места не соответствуют нормам СНИП.

- (3) Все сервера запитаны от одной розетки 220 Вольт (!). Источники Бесперебойного питания стоят на полу. Каждый сервер подключен к своему источнику.
- (4) Отсутствует в розетке заземление (!). Это может привести к выходу оборудования из строя, поражение электрическим током персонала.
- (5) Модем SHDSL висит (!) на входящей линии связи. Это может привести к обрыву связи с центральным складом в любой момент времени.
- (6) В качестве основных серверов используются офисные компьютеры. Это снижает надежность системы в целом, т.к. офисные компьютеры не обладают необходимым запасом прочности и надежности.
- (7) Напольное покрытие в серверной комнате линолеум источник образования статического электричества, опасного для компьютерной техники.
- (8) Провода компьютерной связи, проложенные до конечных пользователей не соответствуют стандарту СКС (Структурированные Кабельные Системы). В серверной комнате наблюдается огромное количество проводов сращенных методом «скрутки»(!). Такая же ситуация наблюдается и во многих кабинетах пользователей. «Скрутка» линий цифровых сигналов — источник помех, ошибок в приеме и передаче сигнала. Особенно это не допустимо на линиях 1000 Mbit.
- (9) Отсутствие резервных каналов связи с удаленными офисами, магазинами и центральным складом. Обрыв телефонных линий (вне здания) может прервать информационный обмен на неопределенное время. Так же будет отсутствовать интернет и электронная почта.
- (10) УРБД 1с технология обмена не позволяет в реальном времени отслеживать изменения в базах данных.
- (11) Отсутствие антивирусной защиты на сервере FreeBSD. Для вирусной атаки данный сервер абсолютно прозрачен и вредоносный код достигнет конечного пользователя.
- (12) Антивирус установлен только на одном сервере (!). Для установленного антивируса истек срок лицензии. Антивирусные базы не пополняются.
- (13) Антивирус Касперского 6 установлен на MS SLQ 2000 Server. Данный продукт антивируса замедляет быстродействие работы 1С пролуктов. Отсутствует либо закончилась лицензия антивируса Касперского у пользователей. В данной ситуации компьютер открыт для любого вредоносного кода. Ситуацию спасают только ограниченные пользовательские права.
- (14) Наличие у пользователей с доступом в Интернет ICQ или QIP пейджера. Данная программа является источником повышенного риска для вирусной атаки из Интернет.
- (15) Отсутствует корпоративная почта компании. Пользователи и филиалы пользуются бесплатными почтовыми сервисами mail.ru, yandex.ru и др.
- (16) У пользовательских компьютеров нет политики по распределению дискового пространства. В основном локальный диск С отформатирован в формате FAT32, что является большим недостатком по сравнению с файловой системой NTFS.
- (17) На сервере Server2.vs системный раздел диска С в формате FAT32 (!). Необходимо установить обновление Service Pack 2. Крайне желательно установить Service Pack 4 на MS SOL 2000 Server.
- (18) На серверах установлены программы ICQ чат.
- $(19)$  На серверах SQL vs и Term vs «разогнаны» $(!)$  центральные процессоры на 500 МНz каждый. Это недокументированная возможность повышения быстродействия компьютера. Повышенное тепловыделение и нестабильная работа — побочные эффекты такого «разгона».
- (20) На сервере Server.vs запущен сервис DHCP Server(!), DNS Server, и NNTPSVC. Данные сервисы вносят дезорганизацию в работу всей сети.
- (21) На всех серверах «открыты» порты 25 и 110. Данные порты необходимо закрыть остановкой соответствующих сервисов SMTP и POP. Это предотвратит рассылку и распространение спама и вирусов.
- (22) Отрыт анонимный (!) полный доступ (!) по FTP на внешний адрес центрального офиса 217.115.81.86. На данном FTP сервере находятся инструкции и файлы выгрузки-загрузки 1С в формате XML.

- (23) Нерациональное распределение ролей серверов. Более эффективно использовать для сервера баз данных специализированный сервер. SCSI-лиски значительно ускорят время реакции на пользовательский SQL запрос.
- (24) SHDSL модем подключен непосредственно к терминальному серверу TERM.vs. Это способствует проникновению во всю локальную сеть со стороны провайдера.
- (25) Неоднородные операционные системы у пользователей. У большинства пользователей установлена Windows XP PRO  $RUS + SP2$ . Пакет обновления SP2 установлен у 50% пользователей Windows. У 3-х пользователей установлена Windows 2000
- (26) Не задействованы все возможности использования доменных групповых политик безопасности. Это значительно повысит эффективность работы системных администраторов в управлении пользователями и компьютерами. Нет удаленного администрирования пользователей и филиалов.
- (27) У 70% пользователей офиса оперативной памяти 256 Мбайт. Учитывая, что пользователи в основном работают с базами  $1C7.7$  и  $1C8.1$  — то для комфортной работы данное значение необходимо поднять хотя бы до 512 Мбайт.
- (28) В 2-3 комнатах пользователей расположены активные сетевые концентраторы. Это вносит дополнительную задержку в информационном обмене.
- (29) Не оптимально расположены базы 1C8.1 на SQL2005 Server. Вследствие этого - постоянно не хватает свободного дискового пространства. Не рационально настроены транзакционные логи баз данных SQL.
- (30) Нестандартная конфигурация терминальных серверов. Задействованы нерегламентированные возможности системы Microsoft Windows. Это может привести к полному отказу в обслуживании пользователей.
- (31) Парк пользовательских компьютеров по техническим характеристикам отстает от требований используемого программного обеспечения как по скорости процессора, так и по объему жесткого диска и оперативной памяти.
- (32) Отсутствует единый источник бесперебойного питания с достаточным запасом по мошности.

(33) Не установлены необходимые последние обновления на SQL 2005 Server.

### 5. Выводы

На данный момент система ИТ компании находится в нестабильном положении. Любой фактор риска может надолго дестабилизировать работу компании и нанести материальный и моральный ущерб. На данный момент ситуацию усугубляет и полная кадровая смена системных администраторов. Любая система ИТ строится с фундамента. Правильно заложенные основы — залог успешного развития информационного обмена компании и ее филиалов. И как следствие — успешный бизнес. В данном случае видны правильные движения, однако соответствующая основа не подготовлена.

- Первое, на что необходимо обратить внимание это линии связи, линии коммуникации. Эти линии можно сравнить с артериями и кровеносными сосудами. Если они работают с ошибками и не стабильно — то система не работоспособна, какие бы мощные сервера не были. Следовательно, необходимо уделить должное внимание на устранение проблем в кабельной системе:
	- (1) Маркировать провода.
	- (2) Устранить «скрутки» путем прокладки кабеля вновь либо вилка-розетка.
	- (3) Сделать коммутационную кросс-панель в шкафу.
	- (4) Разместить активное оборудование Switch в шкафу.
	- (5) Устранить HUB в комнатах пользователей.
	- (6) Установить в кабинетах розетки кат.5е.
	- (7) От каждого рабочего места необходимо провести отдельный провод в серверную.

<span id="page-15-0"></span>Выполнение перечисленных выше условий, гарантирует высокую скорость и стабильность обмена информацией с серверами.

• Второе - это функциональные роли серверов, оптимальное распределение нагрузки, дальнейшая масштабируемость системы серверов. В данной ситуации видно не рациональное распределение ролей серверов и управление серверами. Такое положение дел уже отчетливо сказывается на работе пользователей с системой 1С7.7 и 1С8.1. По объективным причинам размеры баз данных постоянно увеличиваются в

объеме. Растет соответственно объем данных пересылаемый от сервера к пользователю (в варианте DBF) и обратно. Елинственный правильный выход в данной ситуации это перевод базы данных из формата DBF в SQL. Рекомендуется это сделать при числе активных пользователей от 15-20 человек и размере базы от 1 Гбайт. Данный перевод даст положительный эффект прироста производительности только при условии размещения SQL базы на дисках типа SCSI, SAS или SATA RAID  $0+1$  и выше. В нашем случае мы видим, что сервер SQL vs не соответствует условиям. Сам по себе факт перевода базы из DBF в SQL дает только эффект стабильности работы. Прирост скорости можно получить используя только высокоскоростные дисковые массивы. Тот факт, что системы 1С7.7 и 1С8.1 разделены по разным серверам SQL 2000 и SQL 2005 соответственно - это правильно. Система 1С7.7 конечно работает на SQL  $2005 -$ но не рекомендуется из-за не стабильности в работе 1С7.7.

• Третье, на что необходимо обратить внимание - это информационное взаимодействие с филиалами. В компании используется ADSL и SHDSL технология связи, которые обеспечивает на данный момент все потребности. Однако необходимо рассмотреть вариант расширения каналов связи для обеспечения растущих потребностей в информационном обмене в связи с увеличение филиалов и количества пользователей в центральном офисе. Критичность отсутствия связи для интерактивной работы с базой данных удаленных филиалов обуславливает создание резервных каналов связи. Здесь возможны варианты — либо оптоволоконные линии связи, либо использовать беспроводные каналы. Оптоволоконная связь характеризуется повышенным быстродействием, емкостью канала и не подвержена внешним помехам. Обратная сторона данного решения — высокая стоимость. Беспроводные каналы связи – более дешевое решение, однако скорость обмена гораздо меньше. Беспроводной канал связи можно использовать только как резервный канал. Частный случай беспроводного решения - спутниковая

ассиметричная связь. Характеризуется стабильностью, надежностью, высокой скоростью, дешевая стоимость обслуживания. Недостатки — организация запросного канала связи, проблемы с получением постоянного IP адреса (не все провайдеры предоставляют данную услугу) [\[4\]](#page-17-3).

• Четвертое, важное замечание. Организация серверного помещения. Комнату необходимо переоборудовать только для размещения серверов и коммуникационного оборудования. В идеале все оборудование должно быть смонтировано в специальном шкафу. Помещение должно быть оснащено круглосуточным кондиционированием с автоматическим поддержанием заданной температуры. В помещение необходимо сделать силовой ввод с заземлением 220 Вольт через отдельный пакетный предохранитель. Рекомендуется иметь подъемный пол или систему кабельнесущих лотков. Покрытие пола — ковролин.

В заключение, оценивая работу администраторов компании по 10 бальной шкале можно выставить оценку 4, за допущенные стратегические просчеты в создании инфраструктуры и управление пользователями и серверами.

#### Список литературы

- <span id="page-17-0"></span>[1] Брэгг Р., Родс-Оусли М., Страссберг К. Безопасность сетей. Полное руко-водство. – М.: Издательство «ЭКОМ», 2006. – 9[1](#page-0-1)2 с.  $\uparrow$ 1
- <span id="page-17-1"></span>[2] Microsoft I. Администрирование Microsoft SQL Server 2000. ––М.: Русская редакция, 2004. — 640 с.  $\uparrow$ [9](#page-11-0)
- <span id="page-17-2"></span>[3] Эбен М., Таймэн Б. FreeBSD. Энциклопедия пользователя: ООО ДиаСофтЮП, 2003. — 768 с.  $\uparrow$  [12](#page-11-1)
- <span id="page-17-3"></span>[4] Олифер В., Олифер Н. Компьютерный сети. –– СПб.: БИНОМ. Лаборатория знаний, 2001. — 672 c. ↑[5](#page-15-0)

Levinson Dmitriy Mikhaylovich. Audit of information system of Joint-Stock Company "Chelyabinsk-vostok-service" // Proceedings of Junior research and development conference of Ailamazyan Pereslavl university. –– Pereslavl, 2009. –– p. 302–319. (in Russian).

Abstract. Audit research of information system of ZAO "Chelyabinsk-Vostok-Service" is presented. Review, conclusions and recommendations are of structure of this company are provided.